# **m 7games bet**

- 1. m 7games bet
- 2. m 7games bet :jogo de maquinas caça niqueis gratis
- 3. m 7games bet :roleta das decisões

# **m 7games bet**

Resumo:

**m 7games bet : Inscreva-se em mka.arq.br e entre no mundo das apostas de alta classe! Desfrute de um bônus exclusivo e comece a ganhar agora!**  contente:

### **m 7games bet**

A 7Games, um dos melhores cassinos digitais do mundo, acaba de lançar alguns jogos empolgantes com prêmios incríveis!

#### **m 7games bet**

Entre os novos jogos disponíveis, estão:

- **Royal Joker: Hold and Win.** com um prêmio de R\$ 57.500,00;
- **Aviator** com um prêmio de R\$ 50.000,00;
- **Fortune Dragon** com um prêmio de R\$ 40.000,00;
- Energy Coins: Hold and Win. com um prêmio de R\$ 36.500,00;
- **Fortune Tiger** com um prêmio de R\$ 35.000,00.

### **Como Jogar?**

É simples! Baixe o aplicativo da 7Games em m 7games bet seu dispositivo Android ou iOS na {nn} e comece a jogar. Não confie e não baixe o aplicativo de qualquer outro site para evitar problemas.

#### **Bônus e Promoções**

Além dos prêmios em m 7games bet dinheiro, a 7Games oferece promoções exclusivas e bônus de boas-vindas para todos os novos jogadores. O bônus de boas-vindas pode chegar a R\$ 20 sem a necessidade de depósito!

#### **Desbloqueie Seus Prêmios**

Para desbloquear seu saldo de bônus para saque, é necessário realizar o rollover do valor, o que significa atingir a meta da m 7games bet aba de bônus ao fazer apostas dentro da plataforma. O valor depositado será convertido em m 7games bet saldo de bônus e os ganhos obtidos com o mesmo serão somados ao mesmo.

### **Confira os Melhores Sites de Apostas Esportivas no Brasil**

Não perca a chance de conferir os melhores sites de apostas esportivas no Brasil em m 7games bet 2024, incluindo a 7Games! Descubra as casas de apostas mais tradicionais e as melhores ofertas dessas plataformas em m 7games bet {nn}.

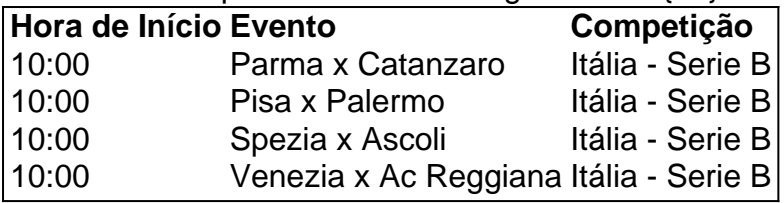

Então, o que estão esperando? Baixe o aplicativo da 7Games e comece a apostar e se divertir hoje mesmo, você pode ser o próximo vencedor dos prêmios impressionantes em m 7games bet oferta!

Jogue com a 7Games Cassino e ganhe até um bônus de 5 reais

A 7Games Cassino é uma plataforma de entretenimento online que oferece uma variedade de jogos, incluindo

apostas esportivas, roleta, pôquer e slot machines como Fortune Tiger, Fortune OX, Mustang Trial e Force of Olympus

. Com uma interface intuitiva e acessível, a 7Games Cassino é uma excelente opção para quem deseja se divertir e, possivelmente,

ganhar um bom dinheiro

Promoções e bônus na 7Games Cassino

Além de oferecer diversos jogos de alta qualidade, a 7Games Cassino também é conhecida por seus frequentes

promoções e bônus

, como o bônus de recarga, que permite aos jogadores aumentar seu saldo de jogo com reembolsos personalizados. Para participar das promoções, você pode simplesmente ativar as notificações e ficar atento às novidades.

Recomendação de plataformas para apostas mínimas de R\$ 5

A 7Games Cassino também permite aos jogadores fazer depósitos e apostar com apenas R\$ 5, o que a torna uma opção acessível e conveniente para muitos. Caso você esteja procurando por outras plataformas de apostas online com depósito mínimo de R\$ 5, recomendamos as seguintes opções:

F12 Bet

.

: boa plataforma de apostas com diversos jogos e promos no cassino.

Blaze

: bom site de apostas com jogos de cassino exclusivos.

Esportes da Sorte

: depósitos acessíveis e odds elevadas.

Como fazer para desbloquear o saldo de bônus para saque

Para desbloquear o saldo de bônus para saque

, é necessário realizar o rollover do valor. O rollover é uma meta da m 7games bet aba de bônus que você deve atingir realizando apostas dentro da plataforma.

Todo o valor depositado será convertido em m 7games bet saldo de bônus

e os ganhos obtidos com o mesmo serão somados ao mesmo.

Em relação aos requisitos de apostas, o rollover é de x20, o que significa que, para cumprir o rollover, o apostador precisará apostar 20 vezes o valor recebido como bônus antes de sacar os ganhos.

Acredito que a 7Games Cassino é confiável e sua

Vaidebet certamente é uma boa opção para se jogar com bônus e apostas desafiantes no 7Games Cassino. Então, porque não tentar m 7games bet sorte e apostar com Gusttavo Lima e a

# **m 7games bet :jogo de maquinas caça niqueis gratis**

# **Jogue com a 7Games: Ao Vivo e Online**

No mundo dos jogos online e das apostas esportivas, as plataformas são inúmeras, mas poucas oferecem a segurança, diversão e emoção que você encontra ao jogar com a 7Games. Com depósitos e saques instantâneos, a 7Games oferece não apenas uma forma fácil e prática de se divertir, mas também a chance de ganhar cada vez que você entra na plataforma ao vivo.

#### **m 7games bet**

Na 7Games, cada usuário pode fazer o seu login e escolher um jogo para começar a jogar de maneira rápida e prática. Depois do login, é possível fazer um depósito e escolher entre um mundo de jogos que já estão disponíveis na plataforma. A faixa de jogos vai desde o clássico Fortune Dragon e Aviator até aos mais recentes, como Ganesha Gold ou Double Fortune.

#### **Torne-se um afiliado e comparta o gozo com seus amigos**

A 7Games quer que mais pessoas possam curtir seus produtos. Por este motivo, incentivamos nosso crescimento por meio do fantástico programa de afiliados. Participar é incrivelmente fácil e todos aqueles que ingressarem na comunidade de afiliados tenderão a ganhar consideravelmente mais alto do que na maioria dos programas competidores.

#### **Prepare-se para alguns avisos de segurança e autorregulação no presente e no futuro próximo**

Se você precisa estar ciente, quer gosar de mais recursos e se proteger enquanto se diverte nos sites online, então reconhecer a importância de mais segurança e autorregulação não deve ser esquecida.

Em 7games.bet, nós pensamos no nosso fiel público e tomamos meios firmes contra malas práticas, oferecendo suporte 24/7.

Segundo a Gambling Commission do Reino Unido, segurança e transparência são duas vertentes-chave na jornada da verdadeira e profissional plataforma de jogos \* Sério, para, online. Para a maioria dos consumidores, compreender melhor, os diferentes esquemas regulatórios pode mudar tudo para melhor, conhecer a verdadeira malha intricada que está agora em m 7games bet vigor ao longo do cenário.

Essa transparência nos frentes tranquilizantes ou regulatórias pode fazer tudo pela segurança e reputação contida dentro de um determinado site de cartões e jogos de RNGs.

Aqui em m 7games bet 7games.bet , nós queremos ser verdadeiros defensores da prevenção das práticas dos maus atores (\* esses seriam sites web mal construídos) e em m 7games bet simultâneo apoiar parcerias lucrativas e transparentes ao longo do nosso banco de dados. Lamentamos relatar, porém muitos "jogadores profissionais", especuladores, enganadores de cartões , são ineptos e aproveitadores sinistramente que, às vezes, criam conexões e acções sem rosto desonestas ao...

#### **Se tiver problemas ao fazer login, tente se identificar novamente com m 7games bet senha de email e senha "Correto"**

Estamos procurando para correger activamente este problema sempre que surgir.

Como um site de sucesso que, tal como o de nós, se orgulha em m 7games bet manter alto estandard dos nossos jogadores, conseguimos resolver o problema o. Este aspeto em m 7games bet curto- prazo

No entanto, sugerimos que verifique novamente e veja se acidentalmente errou-se uma letra ou número.

Se isto não der certo, recomendamos tentar

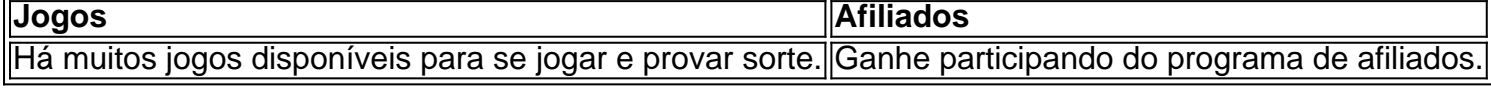

# **Como Abrir Arquivos APK no Android: Um Guia Passo a Passo**

No mundo de hoje, onde as aplicações móveis são cada vez mais importantes, é essencial saber como lidar com arquivos APK no seu dispositivo Android. Neste artigo, você vai aprender como abrir arquivos APK no seu celular ou tablet Android. Vamos lá!

### **O que é um arquivo APK?**

Antes de entrarmos no vivo do assunto, é importante entender o que é um arquivo APK. APK é a sigla para "Android Package", que é o formato de arquivo usado para distribuir e instalar aplicativos Android.

### **Passo 1: Habilitar Origens Desconhecidas**

Para abrir um arquivo APK no seu dispositivo Android, você precisa habilitar a opção "Origens Desconhecidas" nas configurações do seu dispositivo. Isso permite que você instale aplicativos que não são obtidos do Google Play Store.

- 1. Vá para as configurações do seu dispositivo.
- 2. Navegue até "Segurança" ou "Privacidade" (depende do dispositivo).
- 3. Localize a opção "Origens Desconhecidas" e ative-a.

### **Passo 2: Baixar o Arquivo APK**

Agora que você habilitou as Origens Desconhecidas, é hora de baixar o arquivo APK que deseja instalar. Você pode fazer isso usando o navegador da web em m 7games bet seu dispositivo e acessando o site onde o arquivo está hospedado.

#### **Passo 3: Instalar o Arquivo APK**

Após baixar o arquivo APK, navegue até o local onde ele foi salvo e toque nele. Em seguida, siga as instruções na tela para concluir a instalação.

#### **Conclusão**

Abrir arquivos APK no seu dispositivo Android é uma tarefa simples, desde que você saiba como fazer. Agora que você leu este guia, você está pronto para instalar qualquer aplicativo que desejar, independentemente de onde esteja hospedado. Divirta-se explorando o mundo dos aplicativos Android!

# **m 7games bet :roleta das decisões**

centenas de artefatos roubados das suas coleções e Oferecê-los para venda online

. O museu está processando Peter Higgs, que foi demitido m 7games bet julho de 2024 depois da descoberta dos mais 1.800 itens. Os advogados do Museu dizem ao site "que o governo usou m 7games bet posição como um meio para roubar joias antigas e outras peças das lojas durante uma década".

A juíza da Suprema Corte Heather Williams ordenou que Higgs listasse ou devolvessem quaisquer itens m 7games bet m 7games bet posse dentro das quatro semanas. Ela também determinou a divulgação dos registros do eBay e PayPal dele ".

O museu diz que recuperou 356 dos itens desaparecidos até agora e espera obter mais de volta. "Os itens que foram roubados do museu são de importância cultural e histórica", disse o advogado Daniel Burges, m 7games bet argumentos legais escritos.

Burgess disse que o réu tentou "cobrir seus rastro" usando nomes falsos, criando documentos falsificados e manipulando os registros do museu.

Higgs, que trabalhou no departamento de Grécia e Roma do museu por mais duas décadas nega as alegações.

Ele não compareceu à audiência de terça-feira devido a problemas com saúde, disseram advogados.

Uma investigação policial separada sobre o caso está m 7games bet andamento, e Higgs não foi acusado de um crime.

O diretor do museu, Hartwig Fischer renunciou após a perda dos itens ter sido revelada m 7games bet agosto de 2024, pedindo desculpas por não levar suficientemente à sério um aviso feito pelo historiador da arte que os artefatos estavam sendo vendidos no eBay.

O presidente do conselho de administração, George Osborne reconheceu que a reputação da instituição foi danificada pelo episódio.

O museu do século XVIII no distrito de Bloomsbury, centro da cidade londrina é uma das maiores atrações turísticas britânicas visitadas por 6 milhões pessoas ao ano. Eles vêm para ver um acervo que vai desde múmia e estátua egípcia grega antiga a tesouros vikinges; rolos com poesia chinesa dos séculos XIIe máscaras criadas pelos povos indígenas canadenses...

Author: mka.arq.br Subject: m 7games bet Keywords: m 7games bet Update: 2024/7/20 14:11:07